## **How to Start and Open Projects (PA)**

Use this page if you need to get to the Project Assist home page in a new or existing project in either the Project Assist Viewer or DGLux5.

## **How to Create and Open a Project in the Project Assist Viewer**

An installation of the Project Assist Viewer can create only one project in Project Assist.

To open this installation's project, log in to the Project Assist Viewer.

## **How to Open Project Assist and Start Working With It**

To start a new project and open the **Project Assist** home page within the project:

- 1. Log in to **DGLux5**.
- 2. In the menu bar, select **Project > Open Project > Create New > Project Assist > PA2 > Choose > Create Project ("Project Name") > Ok**.

 $\pmb{\times}$ 

3. If the **index** page is not already open in the **Project** tree, double-click index.dg5.

 $\pmb{\times}$ 

4. Right-click **Preview** in the upper right-hand corner of the screen, and select "Open Viewer Link".

 $\pmb{\times}$ 

This action opens **Project Assist 2.0**.

 $\pmb{\times}$ 

## **How to Open a Project Assist Project in DGLux5**

To open an existing Project Assist project in DGLux5:

- 1. Log in to DGLux5.
- 2. In the menu bar, click **Project** and choose **Open Project**.
- 3. Choose the existing project, and click **Open**.

The project opens in the [Project panel](https://wiki.dglogik.com/dglux5_wiki:workspace_and_workflow:panels_and_menus:project_panel).

- 4. In the Project panel, double-click index.dg5 to open the project's home page.
- 5. Right-click **Preview** and choose **Open Viewer Link**.

The project opens to the Project Assist home page in the DGLux5 viewer.

[Previous: Installation](https://wiki.dglogik.com/dglux5_wiki:project_assist:2_0_v10:installation:home)

[Next: How to Import and Export Files](https://wiki.dglogik.com/dglux5_wiki:project_assist:2_0_v10:import_export:home)

From: <https://wiki.dglogik.com/>- **DGLogik**

Permanent link: **[https://wiki.dglogik.com/dglux5\\_wiki:project\\_assist:2\\_0\\_v10:start:home](https://wiki.dglogik.com/dglux5_wiki:project_assist:2_0_v10:start:home)**

Last update: **2021/09/20 15:03**

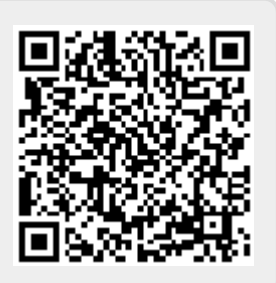